**www.Padasalai.Net www.Trb Tnpsc.Com**

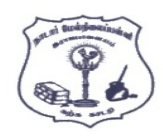

# NADAR HR.SEC.SCHOOL, RAJAPALAYAM. COMPUTER SCIENCE – JUNE - 2023

**CLASS : 12**

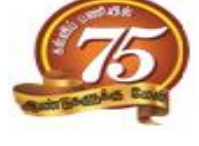

**15 X 1 = 15**

**Time Allowed : 3.00 Hours Maximum Marks : 70** 

**PART - I I . Choose the most appropriate answer from the given four alternatives and Write the option code and the corresponding answer.**

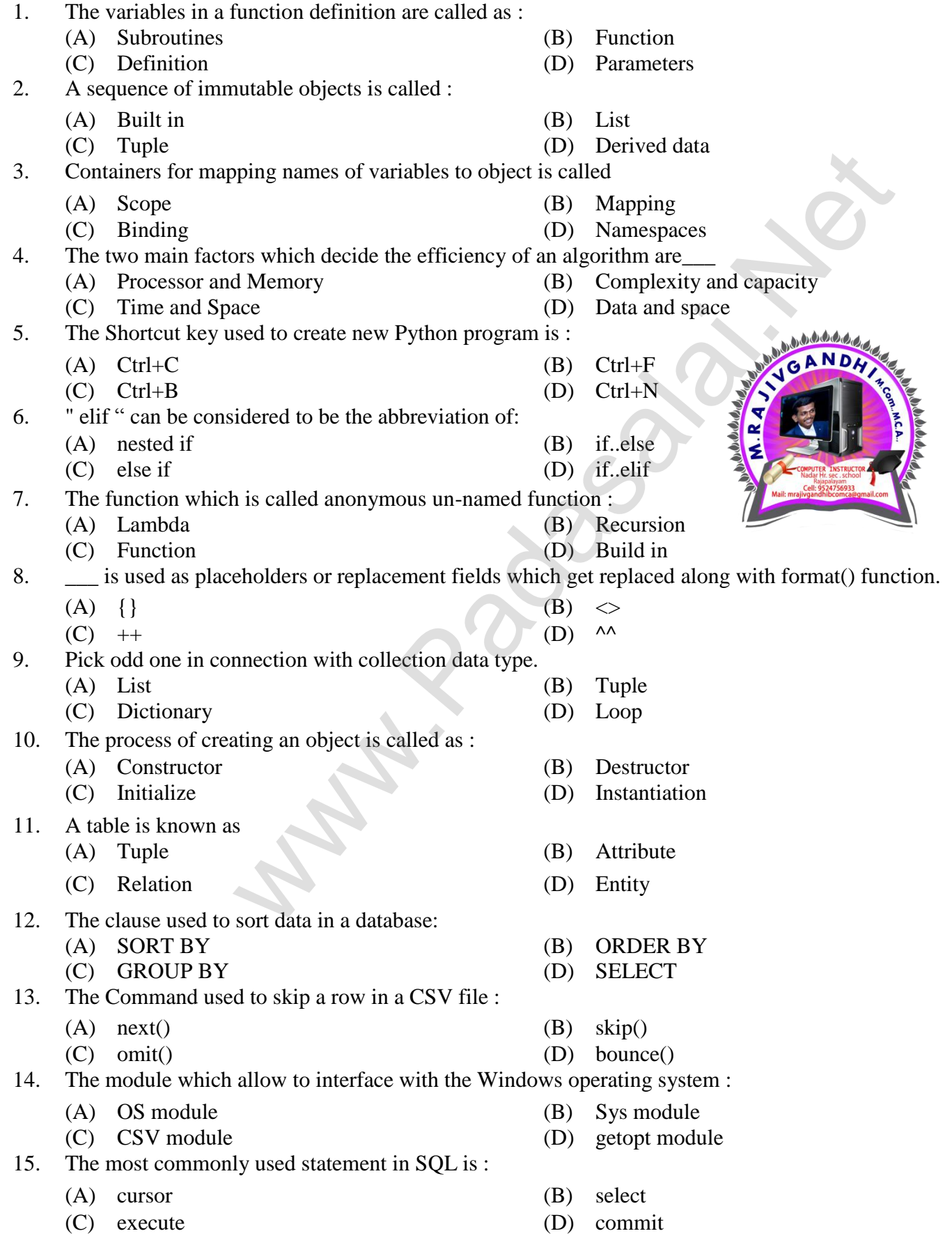

#### **www.Padasalai.Net www.Trb Tnpsc.Com**

# **PART - II**

# **II . Answer any six questions. Question No. 24 is Compulsory. 6 X 2 = 12**

- 16. Differentiate Interface and Implementation.
- 17. What is a pair ? Give an example.
- 18. Write short notes on Tokens.
- 19. List the control structures in Python.
- 20. What are the main advantages Functions
- 21. What is data consistency ?
- 22. Write the difference between table constraint and column constraint.
- 23. Write notes on :
	- I. MAX() function
	- II. MIN() function
- 24. What is Set in Python ?

# **PART - III**

### **III**. Answer any six questions. Question No. 33 is compulsory.  $6 \times 3 = 18$

- 25. Write any three characteristics of modules.
- 26. Write a note on Asymptotic notation.
- 27. What are string literals?
- 28. Write a note on if..else Structure.
- 29. Write about composition in functions with an example.
- 30. What are the differences between List and Dictionary ?
- 31. What is the role of DBA?
- 32. Differentiate Python and C++.
- 33. Write a Python code to check whether a given year is leap year or not.

# **PART - IV**

# **IV.** Answer all the questions.  $5 \times 5 = 25$

34. (A) What is Binary Search ? Explain with an example.

OR (B) How will you facilitate data abstraction ? Explain it with suitable example.

35. (A) Explain input() and print() functions with examples.

(B) Explain the scope of variables with an example.

36. (A) Explain about string operators in Python with suitable example.

### OR

OR

OR

- (B) What are the different ways to insert an element in a list ? Explain with suitable example.
- 37. (A) Explain the characteristics of DBMS.
	- (B) Explain about SQLite and the steps to be used.
- 38. (A) Write the different methods to read a file in Python.

OR

(B) Write any five features of Python.

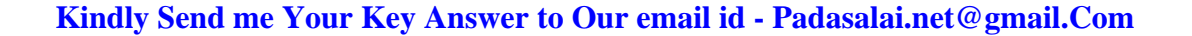

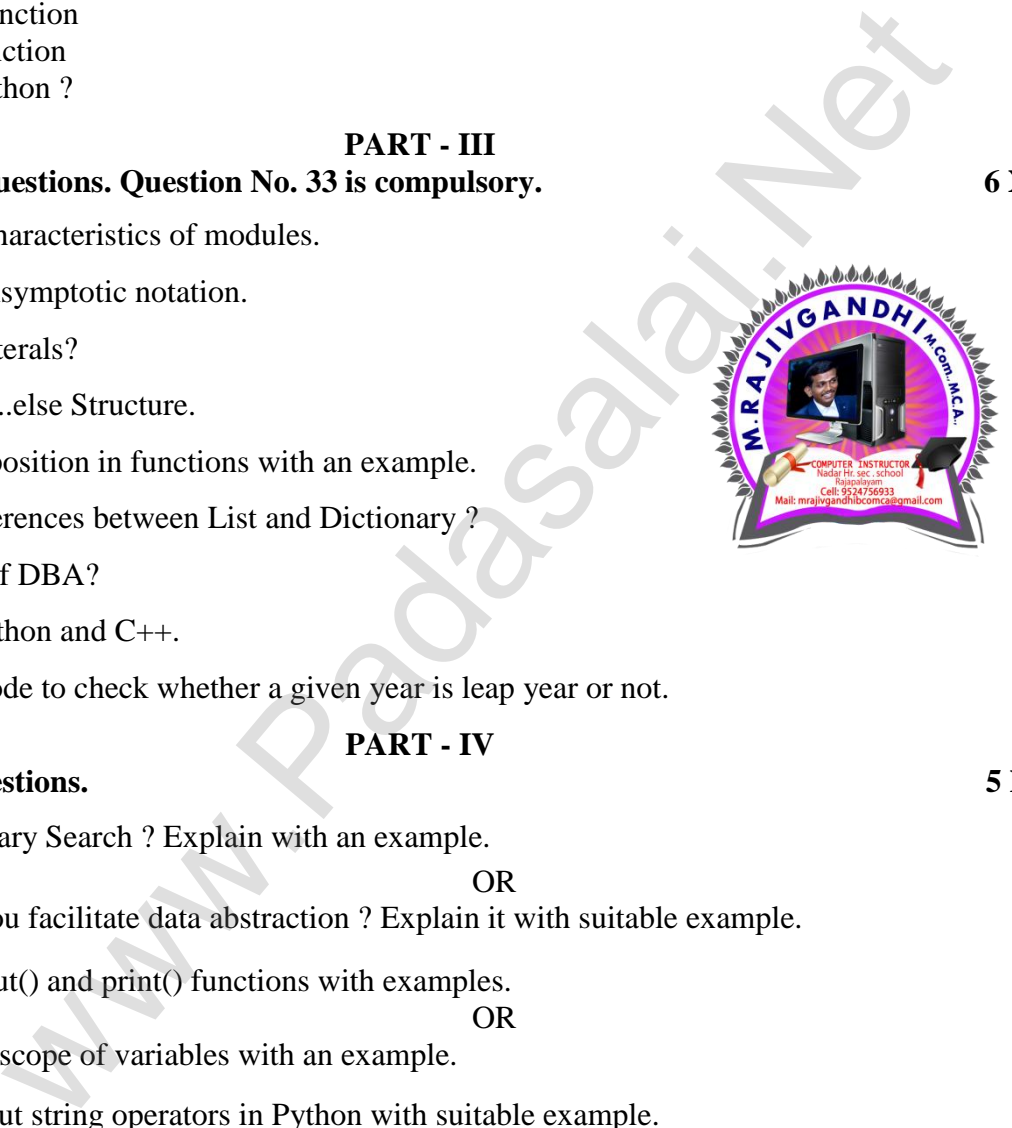